МИНИCTEPCTBO ОБРАЗОВАНИЯ И НАУКИ РОССИЙСКОЙ ФЕДЕРАЦИИ

[Перейти на страницу с полной версией»](https://rucont.ru/efd/642441)

ФЕДЕРАЛЬНОЕ ГОСУДАРСТВЕННОЕ АВТОНОМНОЕ ОБРАЗОВАТЕЛЬНОЕ УЧРЕЖДЕНИЕ ВЫСШЕГО ОБРАЗОВАНИЯ «СЕВЕРО-КАВКАЗСКИЙ ФЕДЕРАЛЬНЫЙ УНИВЕРСИТЕТ»

# ПРАКТИКУМ ПО АДМИНИСТРИРОВАНИЮ ПРОГРАММНОГО ОБЕСПЕЧЕНИЯ

## ЛАБОРАТОРНЫЙ ПРАКТИКУМ

Направление подготовки 10.05.03 Информационная безопасность автоматизированных систем

Профиль подготовки «Защищенные автоматизированные системы управления»

> Ставрополь 2017

УДК 681.31 (075.8) Печатается по решению<br>ББК 32.97 я73 Пелакционно-излательского совета ббедакционно-издательского совета<br>ББК 32.97 я73 редакционно-издательского совета Северо-Кавказского федерального университета

П 69 **Практикум по администрированию программного обеспечения:** лабораторный практикум / авт.-сост. И. В. Анзин. – Ставрополь: Изд-во СКФУ, 2017. – 85 с.

Пособие подготовлено в соответствии с Федеральным государственным образовательным стандартом высшего образования, учебным планом и программой дисциплины. Содержит курс лабораторных работ, включающих основные теоретические данные об администрировании программного обеспечения, языке автоматизации bash и способах обеспечения безопасности Linux систем; а также практические задания, контрольные вопросы, литературу.

[Перейти на страницу с полной версией»](https://rucont.ru/efd/642441)

Предназначено для студентов, обучающихся по направлению 10.05.03 Информационная безопасность автоматизированных систем.

> УДК 681.31 (075.8) ББК 32.97 я73

### **Автор-составитель** ассистент кафедры **И. В. Анзин**

**Рецензенты:**

канд. техн. наук, профессор **А. Ф. Чипига**, канд. техн. наук, доцент **Е. В. Рачков** (СтГАУ)

> © ФГАОУ ВО «Северо-Кавказский федеральный университет», 2017

## Содержание

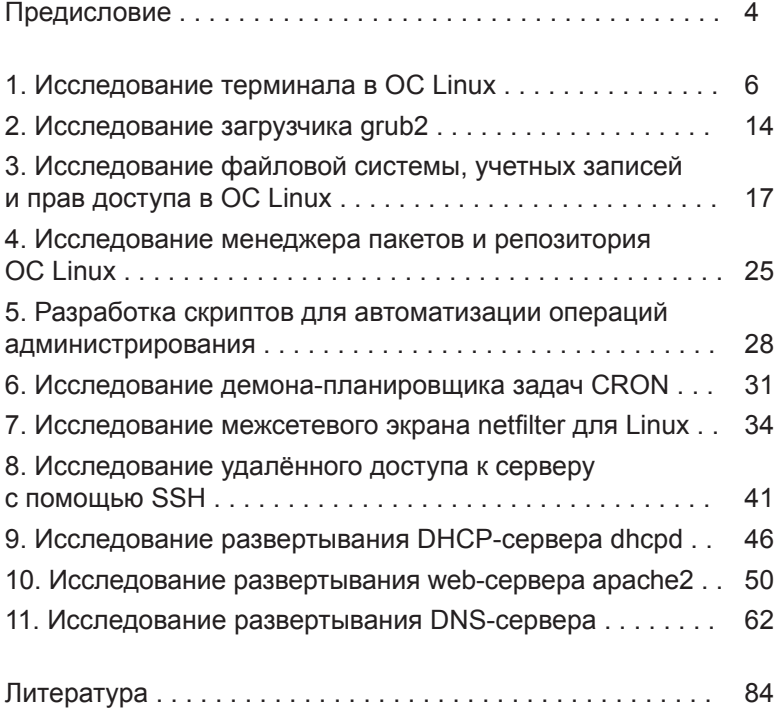

[Перейти на страницу с полной версией»](https://rucont.ru/efd/642441)

### Предисловие

Освоение курса способствует формированию фундаментальных знаний и основополагающих принципов использования современных информационных технологий в области администрирования и сопровождения программного обеспечения, а также развивает умения и навыки использования полученных знаний при работе в различных областях применения информационных систем и технологий в современном обществе.

Задачи дисциплины:

- изучить процессы управления программным обеспечением;

- изучить методы развертывания и управления сервисами в операционных системах:

- научить использовать механизмы обеспечения безопасности в операционных системах.

Изучение курса базируется на знаниях, полученных в ходе изучения таких дисциплин, как «Сети и системы передачи информации», «Информатика», «Технологии и методы программирования», а также обеспечивает изучение дисциплин «Методы и средства защиты информации в банковских системах» и «Безопасность систем баз данных». Дисциплина изучается в 3-м семестре.

Освоение учебного материала курса позволит будущему специалисту полноценно осуществлять свою профессиональную деятельность. Для этого формируются следующие профессиональные компетенции:

– ПК-10 – способность применять современные методы исследования с использованием компьютерных технологий:

- ПК-12 - способность проводить анализ защищенности автоматизированных систем;

– ПК-37 – способность администрировать подсистему информационной безопасности автоматизированной системы;

– ПК-40 – способность обеспечить восстановление работоспособности систем защиты информации при возникновении нештатных ситуаций.

Для выполнения лабораторных работ необходимы следующие оборудование и материалы: персональный компьютер; операционная система Ubuntu, терминал и набор стандартных пакетов.

Ä

Ä

Ä

При выполнении лабораторных работ также следует строго соблюдать технику безопасности при работе с персональными компьютерами.

Указания по технике безопасности.

При выполнении лабораторной работы запрещается:

- самостоятельно производить ремонт персонального компьютера, а также установку и удаление имеющегося программного обеспечения;

- нарушать общепринятые правила техники безопасности при работе с электрооборудованием, в частности, касаться электрических розеток металлическими предметами и т. д.

- принимать пищу, напитки, сорить на рабочем месте пользователя персонального компьютера.

В случае неисправности персонального компьютера необходимо немедленно сообщить об этом обслуживающему персоналу лаборатории (системному администратору, оператору).

После каждой лабораторной работы необходимо составить отчет о результатах ее выполнения.

#### Содержание отчета

- 1. Титульная страница.
- 2. Цель лабораторной работы.
- 3. Ответы на контрольные вопросы.
- 4. Описание выполненной работы.
- 5. Вывод.

5

Ä